### **KATA PENGANTAR**

# بسم الله الرحمن الرحيم

<span id="page-0-0"></span>Dengan memanjatkan puja dan puji syukur Kehadirat Allah SWT, penulis dapat melaksanakan Tugas Akhir (TA) serta dapat menyelesaikan laporan skripsi yang berjudul **"Aplikasi Pengenalan Pondok Pesantrenn Nurul Jadid Berbasis**  *Virtual Reality***"** dengan lancar.

Tugas Akhir (TA) ini merupakan salah satu prasyarat yang harus ditempuh untuk dapat memperoleh gelar Sarjana Komputer (S.Kom) selain itu Tugas Akhir (TA) ini ternyata banyak memberikan manfaat kepada penulis baik dari segi akademik maupun pengalaman yang tidak dapat penulis temukan saat berada di bangku kuliah.

Dalam pembuatan tugas akhir ini, penulis mendapat banyak bimbingan dan pengarahan serta bantuan yang sangat bermanfaat dari berbagai pihak. Oleh karena itu dalam kesempatan ini, dengan segala kerendahan hati, penulis ingin menyampaikan ucapan terima kasih yang sebesar-besarnya kepada**:**

- thri Zaini, BA selaku sang motivator sekaligus pengasuh pondok pesantren Nurul Jadid.
- 2. KH. ABD. Hamid Wahid, M. Ag selaku Rektor di Universitas Nurul Jadid
- 3. Kamil Malik. M.Kom selaku Dekan Universitas Nurul Jadid.
- 4. Gulpi Qorik Oktagalu Pramatamasunu, S.Pd., M.Kom selaku ketua kaprodi Teknik Informatika dan pembimbing skri
- 5. Bapak Fathorazi Nur Fajri M.Kom selaku pembimbing yang telah banyak memberikan arahan dalam penyelesaian skripsi ini.
- 6. Kedua orang tua saya yang selalu mensuport saya, yang dengan tabah dan tidak pernah bosan mendo'a saya dengan tulus.
- 7. Seluruh teman-teman mahasiswa UNIVERSITAS NURUL JADID yang selalu mendukung dan mendo'kan, yang selalu ada sebagai penyemangat dan teman berbagi cerita, yang selalu ada dan siap menbantu disaat saya

mengalami kesulitan, terimakasih banyak semoga persahabatan ini tidak pernah pupus.

- 8. Penulis menyadari, bahwa keterbatasan yang dimiliki oleh Penulis, tentunya laporan ini memiliki beberapa kekurangan yang masih belum sempurna. Oleh karena itu apabila nanti terdapat kekeliruan dalam penulisan Skripsi ini, penulis mengharap kritik serta saran yang bersifat membangun.
- 9. Akhir kata semoga Skripsi ini dapat memberikan banyak manfaat bagi kita semua. Amin

Paiton, 10 agustus 2021

**Badrus Sholihin** 

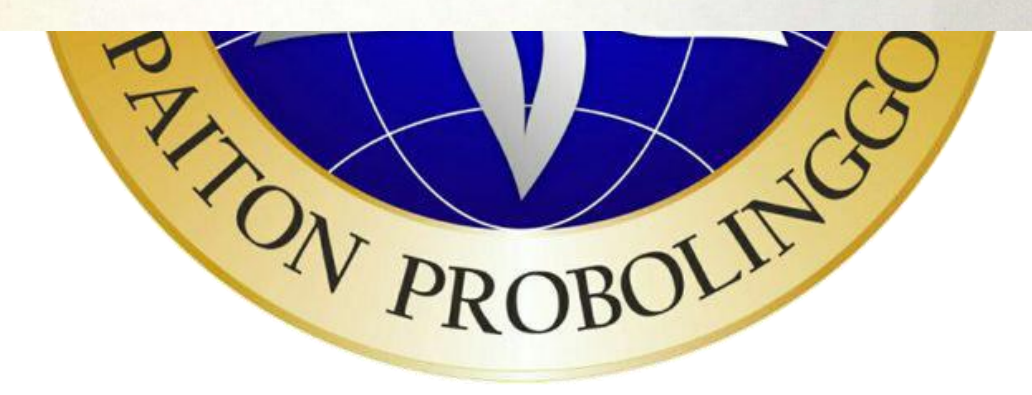

## **DAFTAR ISI**

<span id="page-2-0"></span>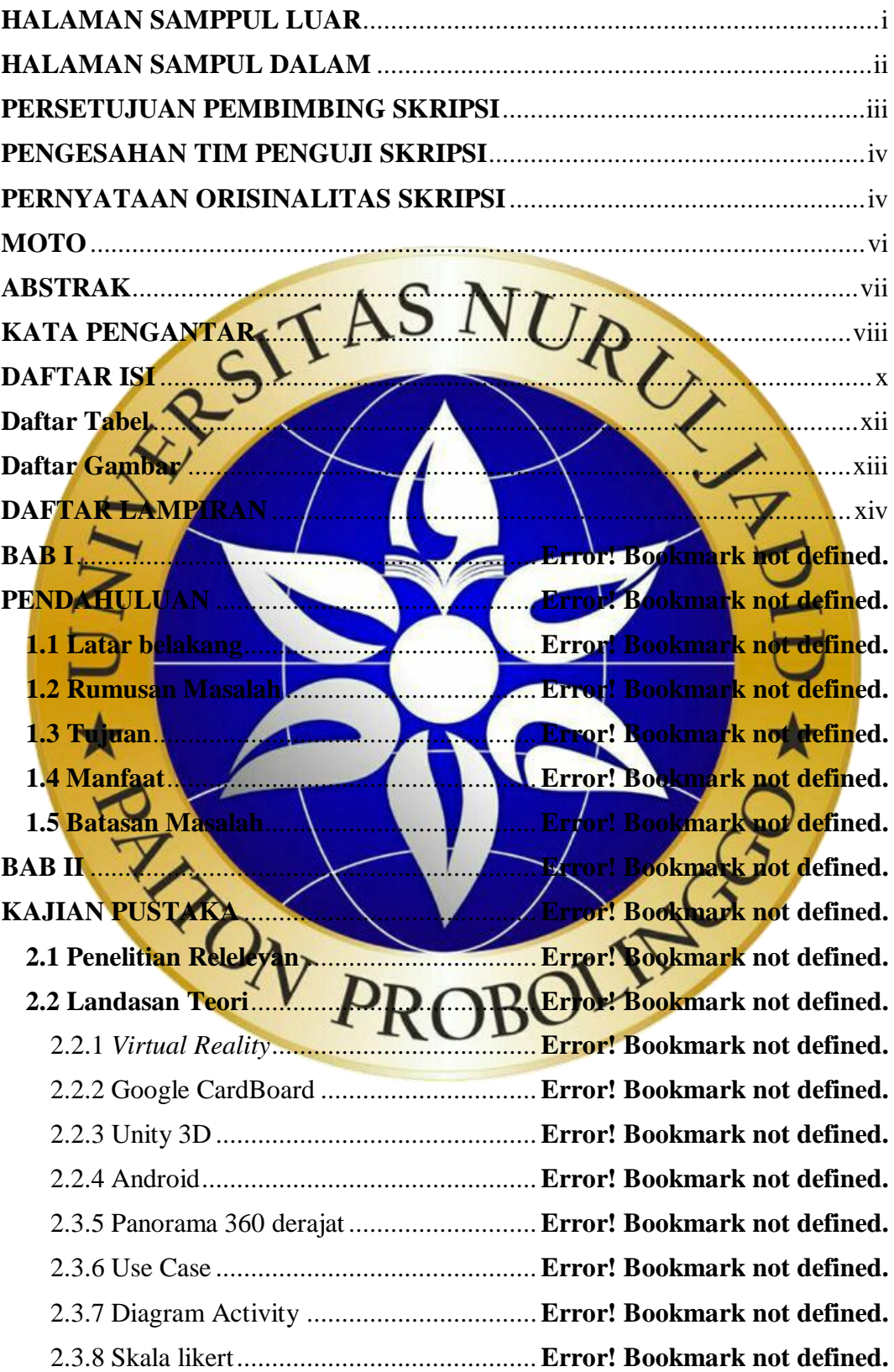

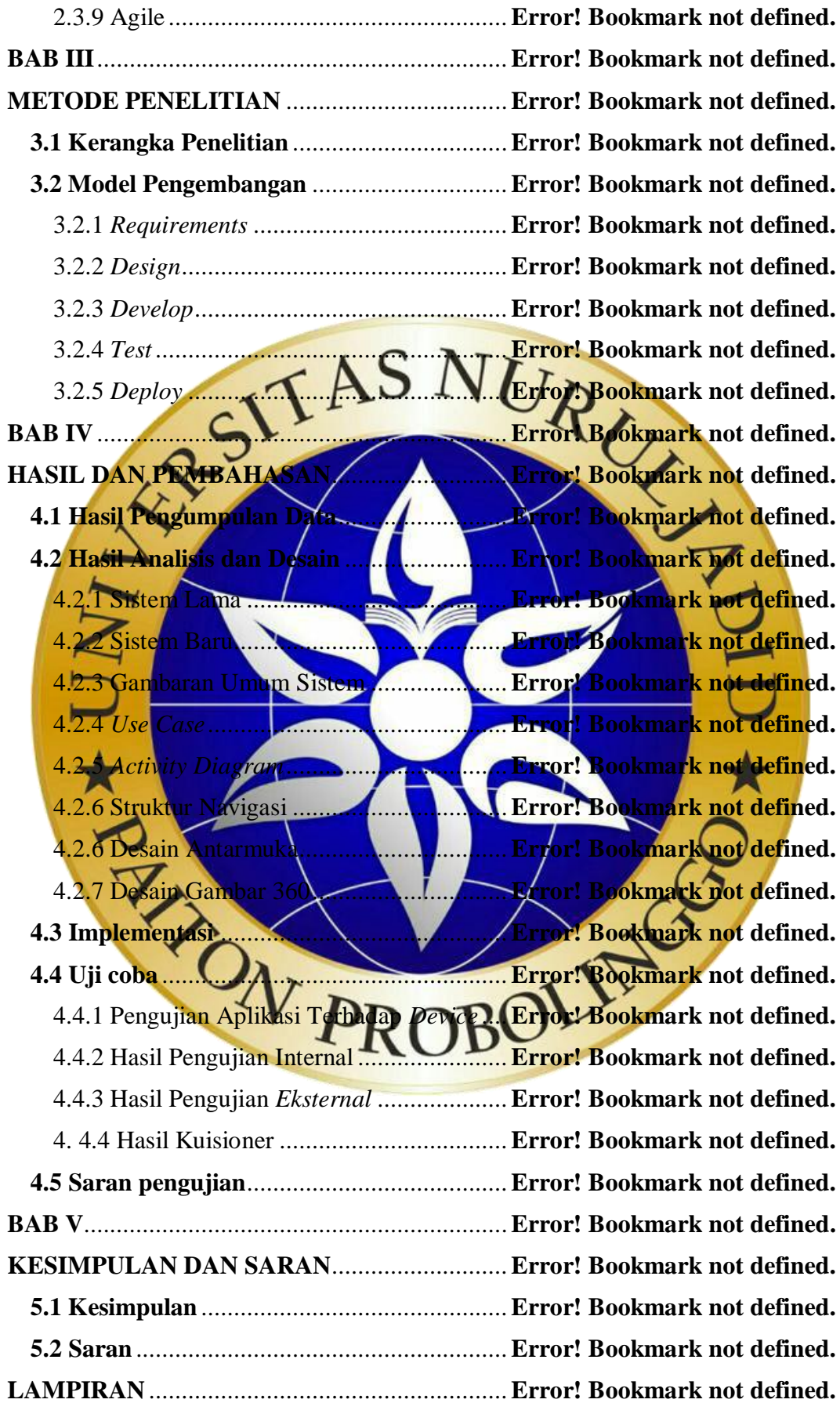

### **Daftar Tabel**

<span id="page-4-0"></span>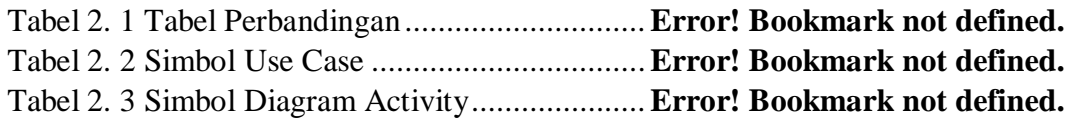

Tabel 3. 1 Tabel Pengujian Aplikasi Terhadap Device ....... **Error! Bookmark not defined.**

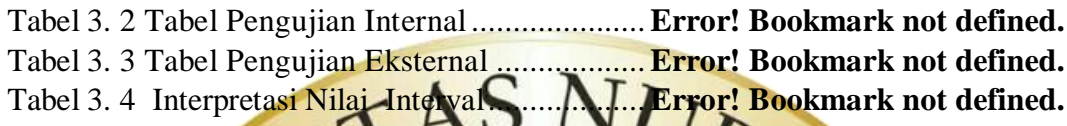

Tabel 4. 1 Pengujian Aplikasi Terhadap *Device* ...**Error! Bookmark not defined.** Tabel 4. 2 Hasil Pengujian Fungsional .................**Error! Bookmark not defined.** Tabel 4. 3 Hasil Pengujian Halaman Utama .........**Error! Bookmark not defined.** Tabel 4. 4 Hasil Pengujian Halaman Menu 1........ Error! Bookmark not defined.<br>Tabel 4. 5 Hasil Pengujian Halaman Menu 2........ Error! Bookmark not defined. tujian Halaman Menu 2........ Error! Bookmark not defined. Tabel 4. 6 Hasil Pengujian *Eksternal*....................**Error! Bookmark not defined.**

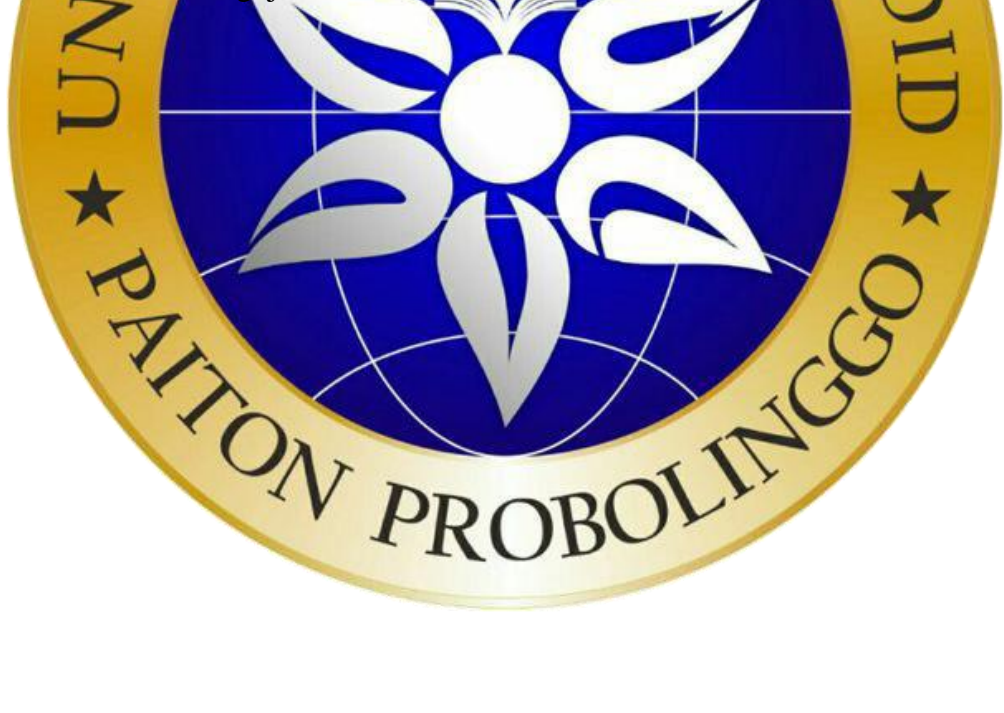

#### <span id="page-5-0"></span>**Daftar Gambar**

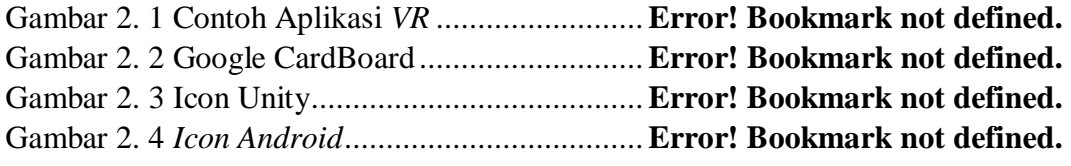

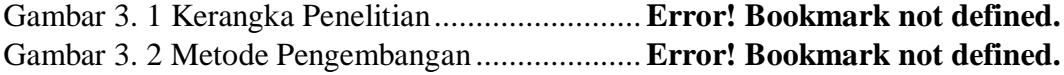

Gambar 4. 1 Gambaran Umum Sistem.................**Error! Bookmark not defined.** Gambar 4. 2 *Use case* ..........................................**Error! Bookmark not defined.** Gambar 4. 3 *Activity Diagram* Halaman Utama....**Error! Bookmark not defined.** Gambar 4. 4 Activity Diagram Halaman About....**Error! Bookmark not defined.** Gambar 4. 5 Activity Dagram Halaman Menu .... **Error! Bookmark not defined.** Gambar 4. 6 Activity Diagram Halaman gambar 360 ......... **Error! Bookmark not defined.** Gambar 4. 7 Activity Diagram exit ......................**Error! Bookmark not defined.** Gambar 4. 8 Struktur Navigasi Pada Halaman Utama ........ **Error! Bookmark not defined.** Gambar 4. 9 Struktur Navigasi Pada Halam *About***Error! Bookmark not defined.** Gambar 4. 10 Struktur Navigasi *Start*...................**Error! Bookmark not defined.** Gambar 4. 11 Desain Halaman Utama .................**Error! Bookmark not defined.** Gambar 4. 12 Desain Halaman Menu 1................**Error! Bookmark not defined.** Gambar 4. 13 Desain Halaman Menu 2................**Error! Bookmark not defined.** Gambar 4. 14 Desain Halaman About ..................**Error! Bookmark not defined.** Gambar 4. 15 Desain Halaman Gambar 360 derajat ........... **Error! Bookmark not defined.** Gambar 4. 16 Klinik ............................................**Error! Bookmark not defined.** Gambar 4. 17 MANJ............................................**Error! Bookmark not defined.** Gambar 4. 18 Pomas............................................**Error! Bookmark not defined.** Gambar 4. 19 Pos1...............................................**Error! Bookmark not defined.** Gambar 4. 20 Gedung Mahrom............................**Error! Bookmark not defined.** Gambar 4. 21 Kantor Pesantren............................**Error! Bookmark not defined.** Gambar 4. 22 Aula...............................................**Error! Bookmark not defined.** Gambar 4. 23 SMKNJ..........................................**Error! Bookmark not defined.** Gambar 4. 24 Tampilan Halaman Utama .............**Error! Bookmark not defined.** Gambar 4. 25 Tampilan Halaman About ..............**Error! Bookmark not defined.** Gambar 4. 26 Tampilan Halaman Menu 1............**Error! Bookmark not defined.** Gambar 4. 27 Tampilan Halaman Menu 2............**Error! Bookmark not defined.** Gambar 4. 28 Tampilan Halaman Klinik..............**Error! Bookmark not defined.** Gambar 4. 29 Tampilan Halaman Manj................**Error! Bookmark not defined.** Gambar 4. 30 Tampilan Halman Pomas...............**Error! Bookmark not defined.** Gambar 4. 31 Tampilan Halaman Pos 1 ...............**Error! Bookmark not defined.** Gambar 4. 32 Tampilan Halaman Gedung Mahrom ........... **Error! Bookmark not defined.**

Gambar 4. 33 Tampilan Halaman Gedung Pesantren.......... **Error! Bookmark not defined.**

Gambar 4. 34 Tampilan Halaman Aula ................**Error! Bookmark not defined.**

Gambar 4. 35 Tampilan Halaman SMKNJ...........**Error! Bookmark not defined.** Gambar 4. 36 Desain Halaman 360 Sebelum Ditambahkan Fitur ................**Error!** 

#### **Bookmark not defined.**

Gambar 4. 37 Desain Halaman 360 Sesudah Ditambah Fitur.....**Error! Bookmark not defined.**

<span id="page-6-0"></span>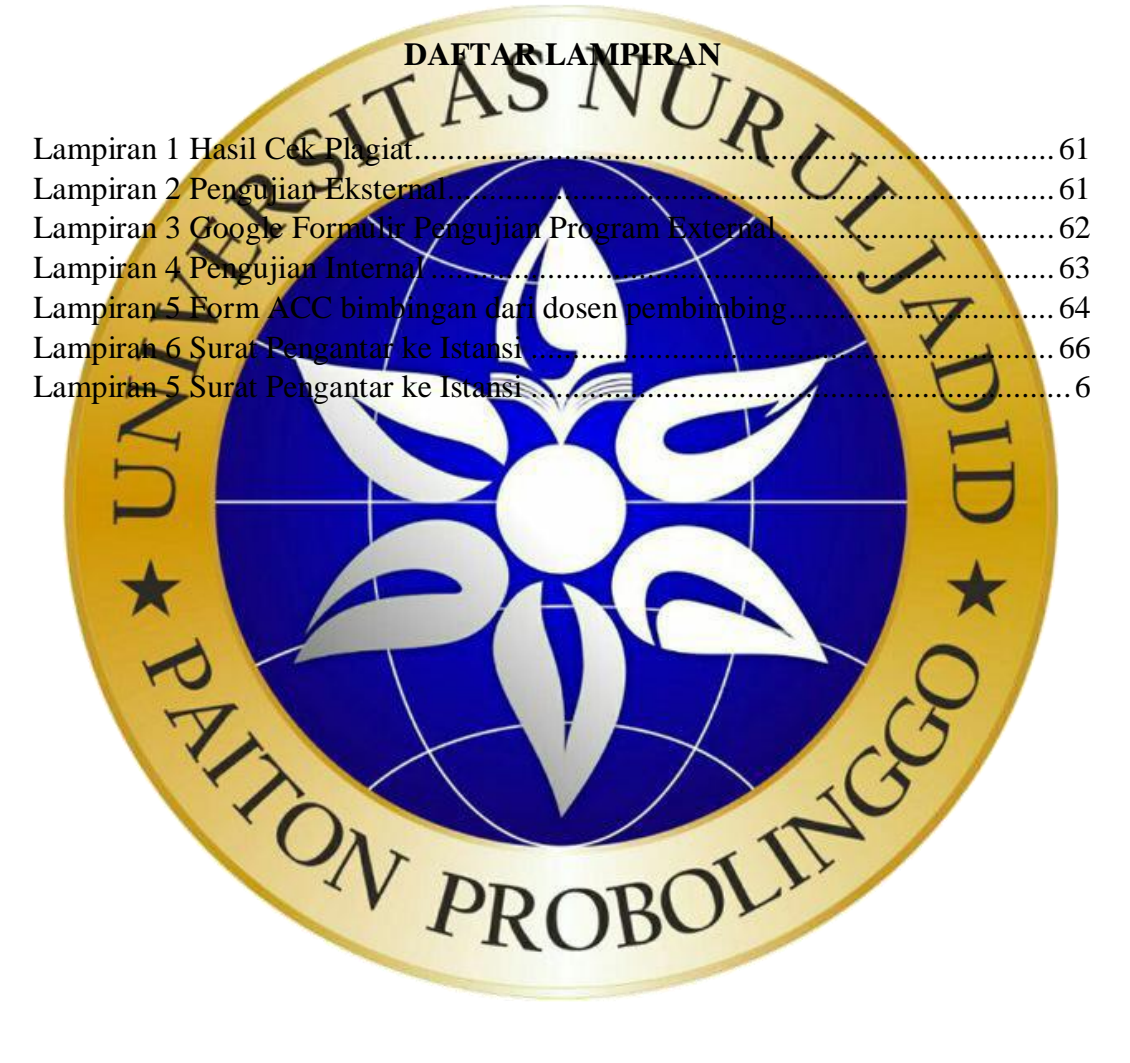

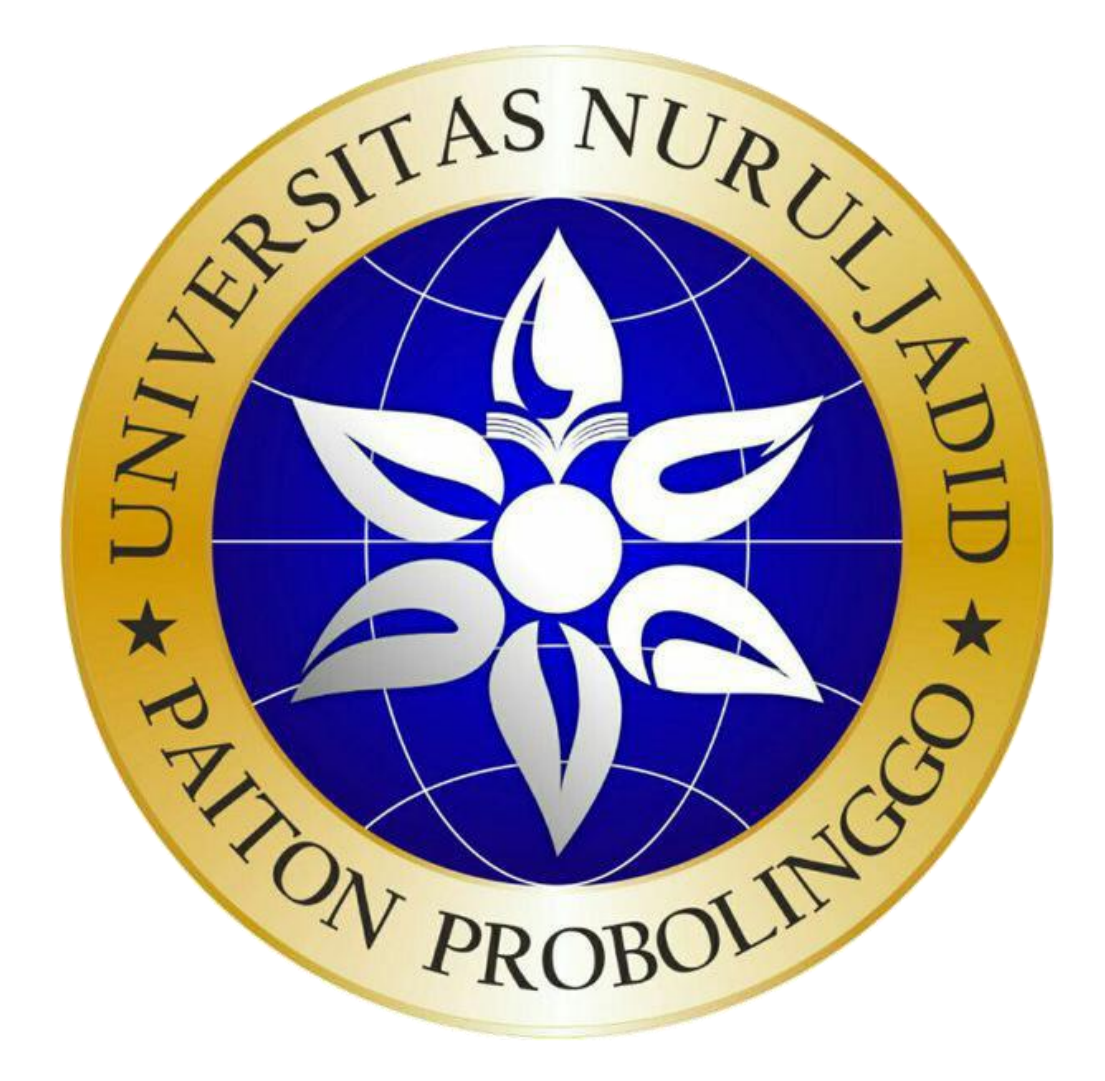